# **Google App Engine Database**

Eventually, you will certainly discover a supplementary experience and feat by spending more cash. still when? complete you endure that you require to get those all needs following having significantly cash? Why dont you t to understand even more in the region of the globe, experience, some places, later history, amusement, and a lot more?

It is your extremely own get older to accomplishment reviewing habit. in the course of guides you could enjoy now is **Google App Engine Database** below.

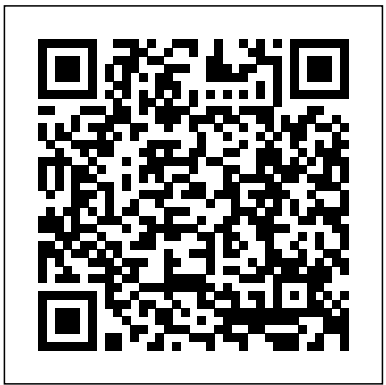

## Google App Engine Database - orrisrestaurant.com

Google App Engine Goes Old School With SQL Database On Thursday, Google added a good old fashioned SQL database to Google App Engine, a means of building and hosting applications atop Google's ...

### *Google*

AppEngineappscan connect to external databases that are hosted on other public douds as long as those database servers and your firewall are configured properly testing, set < your-database-user> and < your-database-passwo to accept connections. Your App...

Answered December 17, 2016 · Author has 5.2K answers and 5.9M answer views Though Google does not directly provide such a database app, it does enable others to build custom database applications over its Google App Engine platform. Obvibase makes creating an online database as easy and fast as creating a spreadsheet.

# **Database - Cloud Computing - sites.google.com**

H??ng d?n deploy server NodeJS (Loopback) + PostgresSQL database lên Google App Engine + CloudSQL. June 3, 2019 / ?? deploy m?t ?ng d?ng thì có nhi?u platform cho b?n l?a ch?n. B?n thân mình ?ã t?ng th? qua Amazon, Heroku và Google App Engine (GAE) thì mình c?m th?y ??i v?i mình GAE là d? s? ...

#### *Google Cloud Databases*

#### **Google Dataset Search**

Read Free Google App Engine Database Google App Engine Database Recognizing the pretension ways to acquire this book google app engine database is additionally useful. You have remained in right site to begin getting this info. acquire the google app engine database associate that we present here and check out the link.

# **Google App Engine Goes Old School With SQL Database | WIRED**

Plus, App Engine automatically scales to support sudden traffic spikes without provisioning, patching, or monitoring. Below is a sample reference architecture for building a simple web app using App Engine and Google Cloud.

Install PHP website on Google Cloud PlatformBuild Apps at Scale with Google App Engine Google Cloud Labs

Google App Engine - Wikipedia

Cloud SQL is a fully-managed database service that helps you set up, maintain, manage, and administer your relational databases in the cloud. App Engine is a fully managed, serverless platform for... The Python 2 NDB Client Library Overview - Google Cloud

Installing Google App Engine on WindowsDeploying a Web Application on Google App Engine Setup Continuous Delivery on GCP Platform with Google App Engine and Cloud Build Deploy Micro Service | GOOGLE CLOUD PLATFORM | APP ENGINE | CLOUD SQL | SPRING BOOT **O'Reilly Webcast: Data Modeling for Google App Engine using Python and ndb** Getting Started with App Engine GCP Part 13: Publish PHP \u0026 MySQL Based Code on Google Cloud APP Engine

#### Google Scholar

This solution is no longer recommended: This page describes how to use the superseded App Engine NDB APIs. Apps that use these APIs will need to upgrade to Cloud NDB before migrating to the App Engine Python 3 runtime. The Google Datastore NDB Client Library allows App Engine Python apps to connect to Datastore.

Google App Engine Database - yycdn.truyenyy.com

Let's talk about the mighty Google sheets. Mighty? Yes! It is one the best spreadsheet apps on par with Microsoft Excel. Actually, Google sheets is better than Excel in few cases because of its features like Apps script, Timed triggers, Form triggers, Google sheets API, importXML etc.Let's talk about different advanced features of Google sheets, its limitations, alternate solutions and how ...

**Using Google Cloud SQL with App EngineConnect to Cloud SQL from App Engine in Google Cloud** Deploy Hello World application on GCP App Engine | Google Cloud Platform | Tutorial for Beginners Get to know Google App Engine Choosing your storage and database on Google Cloud Platform What is App Engine? Deploy PHP Application - connected to MySQL - in Google Cloud's App Engine Google App Engine Datastore Tutorial Deciding between Compute Engine, Container Engine, App Engine and more (Google Cloud Next '17)

Deploy Laravel with database on Google Cloud App Engine**Developing apps that scale automatically with Google App Engine Google App Engine Datastore Using Java** Inside a Google data center Free WordPress Hosting On Google Cloud Platform! After 1 year, it costs a few cents a month! <del>Track your Google Cloud Swags Now ? | 30 Days of Google Cloud ?| Qwiklabs ?</del> Google Cloud Platform Website Hosting | How To Host Website On Google Cloud | Simplilearn

Deploy Node.js App On The Cloud (Google App Engine) | Cloud Fundamentals **Connecting to Google Cloud SQL with the Cloud SQL Proxy** Loading Data into Google Cloud SQL Connecting Google Cloud SQL into your Spring Boot Micro service in 10 minutes

Datastore

App Engine offers you a choice between two Go language environments. Both environments have the same code-centric developer workflow, scale quickly and efficiently to handle increasing demand, and...

Is there a Google database application? - Quora

With Google Cloud databases, your teams can build and deploy faster, deliver transformative applications, and maintain portability and control of your data. Gartner names Google a Leader in

the...

#### Understanding Data and File Storage - Google Cloud

To help set up the connection to the database for both App Engine deployment and local you created...

#### **The complete guide on how to use Google sheets as a database**

Search the world's information, including webpages, images, videos and more. Google has many special features to help you find exactly what you're looking for.

#### **App Engine Application Platform | Google Cloud**

Google App Engine (often referred to as GAE or simply App Engine) is a Platform as a Service and cloud computing platform for developing and hosting web applications in Google-managed data centers.Applications are sandboxed and run across multiple servers. App Engine offers automatic scaling for web applications—as the number of requests increases for an application, App Engine automatically ...

#### Google App Engine Database

Google App Engine's database is called "Datastore". It is a non-relational database, meaning that you cannot have table joins, relationships (limited to a certain extent) etc. between tables. In... **Go on Google App Engine | App Engine Documentation ...**

Learn more about Dataset Search.. ????????? ?Deutsch? ?English? ?Español (España)? ?Español (Latinoamérica)? ?Français? ?Italiano? ????? ????? ?Nederlands? Polski? ?Português? ????????? ????? ?Türkçe? ?????? ????????

??????

#### **Connecting from App Engine standard environment to Cloud SQL**

google app engine database is available in our book collection an online access to it is set as public so you can get it instantly. Our digital library saves in multiple countries, allowing you to get the most less latency time to download any of our books like this one. **Running Django on the App Engine standard ... - Google Cloud**

Using Google Cloud SQL with App Engine**Connect to Cloud SQL from App Engine in Google Cloud** Deploy Hello World application on GCP App Engine | Google Cloud Platform | Tutorial for Beginners <del>Get to know Google App Engine</del> Choosing your storage and database on Google Cloud Platform What is App Engine? Deploy PHP Application connected to MySQL - in Google Cloud's App Engine Google App Engine Datastore Tutorial Deciding between Compute Engine, Container Engine, App Engine and more (Google Cloud Next '17)

Deploy Laravel with database on Google Cloud App Engine**Developing apps that scale automatically with Google App Engine Google App Engine Datastore Using Java** Inside a Google data center Free WordPress Hosting On Google Cloud Platform! After 1 year, it costs a few cents a month! Track your Google Cloud Swags Now ? | 30 Days of Google Cloud ? Qwiklabs ? Google Cloud Platform Website Hosting | How To Host Website On Google Cloud | Simplilearn Deploy Node.js App On The Cloud (Google App Engine) | Cloud Fundamentals **Connecting to Google Cloud SQL with the Cloud SQL Proxy** Loading Data into Google Cloud SQL Connecting Google Cloud SQL into your Spring Boot Micro service in 10 minutes

Install PHP website on Google Cloud PlatformBuild Apps at Scale with Google App Engine | Google Cloud Labs

Datastore

Installing Google App Engine on WindowsDeploying a Web Application on Google App Engine Setup Continuous Delivery on GCP Platform with Google App Engine and Cloud Build Deploy Micro Service | GOOGLE CLOUD PLATFORM | APP ENGINE | CLOUD SQL | SPRING BOOT **O'Reilly Webcast: Data Modeling for Google App Engine using Python and**

**ndb** Getting Started with App Engine GCP Part 13: Publish PHP \u0026 MySQL Based Code on Google Cloud APP Engine

Google Scholar provides a simple way to broadly search for scholarly literature. Search across a wide variety of disciplines and sources: articles, theses, books, abstracts and court opinions.